**Ohio's State Tests** Ohio I Department 2016-2017

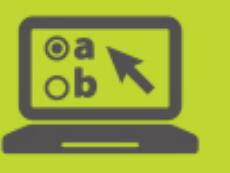

# **TIDE Tasks for Test Coordinators**

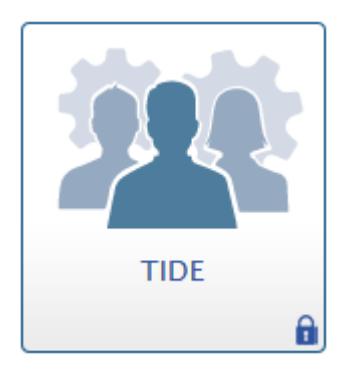

This document provides district test coordinators with information about TIDE for online administration and includes a summary of key tasks.

#### **Overview**

District Test Coordinators use TIDE for online administrations to complete administrative tasks for Ohio's State Tests in English language arts, mathematics, science and social studies and the Alternate Assessment for Students with Significant Cognitive Disabilities. District Test Coordinators access TIDE for online administrations at [http://oh.tide.airast.org,](http://oh.tide.airast.org/) or via the Ohio's State Tests Portal [\(www.ohiostatetests.org\)](http://www.ohiostatetests.org/) or the Ohio Alternate Assessment Portal [\(http://oh.portal.airast.org/oh\\_alt/\)](http://oh.portal.airast.org/oh_alt/).

#### **Selecting an Administration**

When authorized users log into TIDE for online administrations, they select one of the following administrations:

- Ohio State Tests 2016-2017
- Paper Orders Grade 3 ELA Fall 2016 (available Aug. 29)
- Paper Orders High School Fall 2016 (available Sept. 12)
- TA Kit Orders AASCD Spring 2017 (available Nov. 28)

 $\overline{\mathbf{r}}$ **Administration Details** Select the Test Administration, User Role, District, and School (as applicable): Test Administration: Select a Test Administratic . Ohio State Tests 2016-2017 Paper Orders High School EOC Fall 2016<br>Paper Orders Grade 3 ELA Fall 2016

**Select Test Administration Screen in TIDE**

Additional Paper Orders administrations will become available throughout the school year.

### **Tasks under the "Ohio State Tests 2016-2017" Administration**

The Ohio State Tests 2016-2017 administration includes tasks that are common across all administrations.

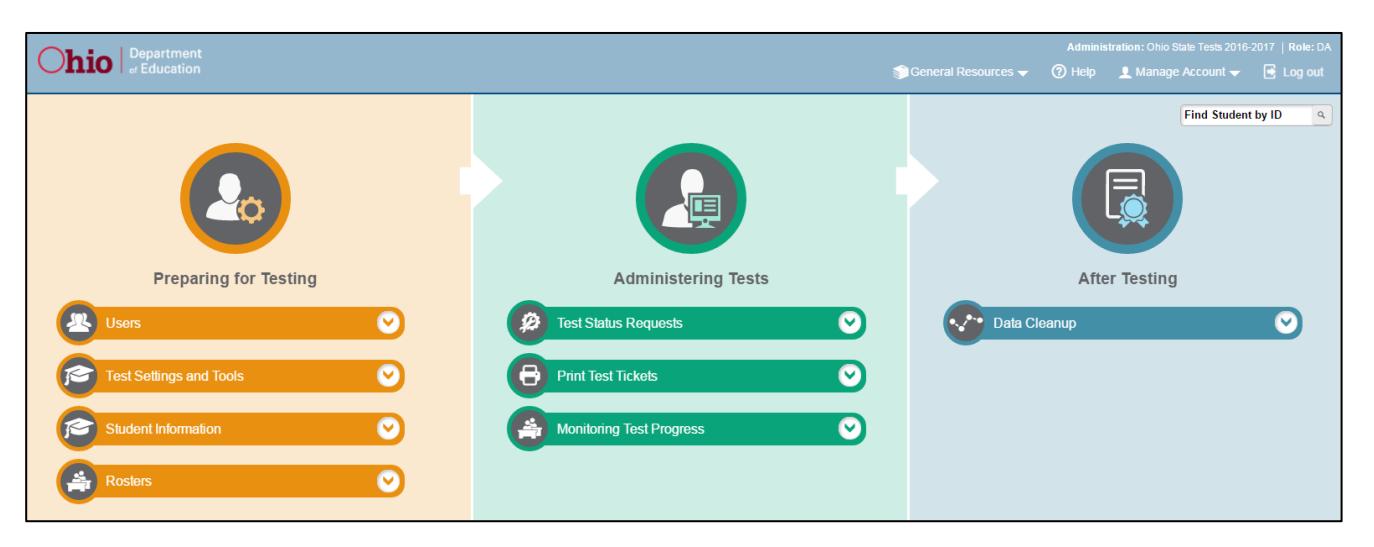

Tasks available under "Ohio State Tests 2016-2017" administration contain information and actions that affect all administrations during the school year. For example, districts will add all students taking any of Ohio's State Tests, the Ohio English Language Proficiency (OELPA) or Alternate Assessment (AASCD) under the Student Information task. Similarly, district test coordinators will use the Users task to create, delete or edit users who are involved in any administration.

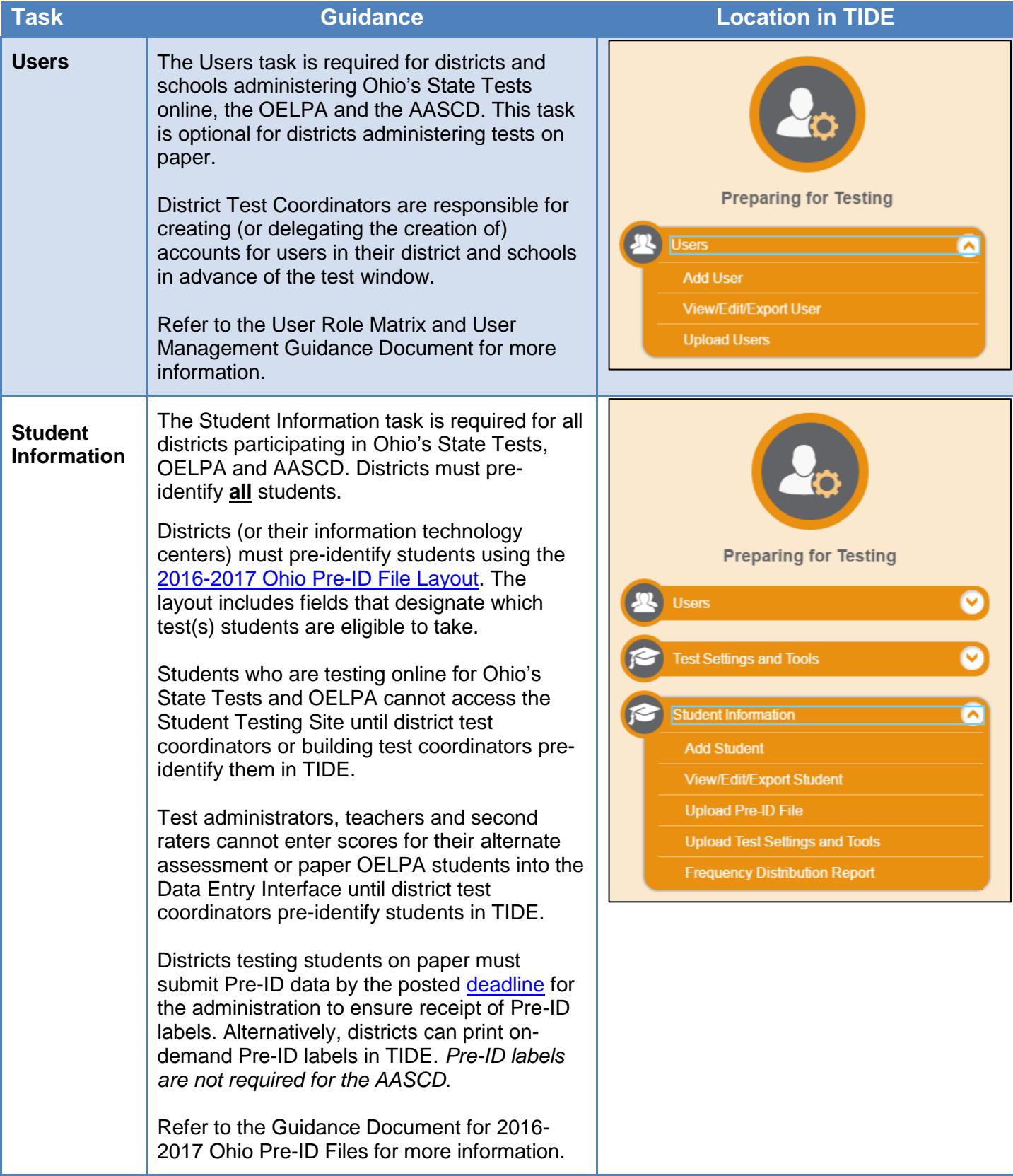

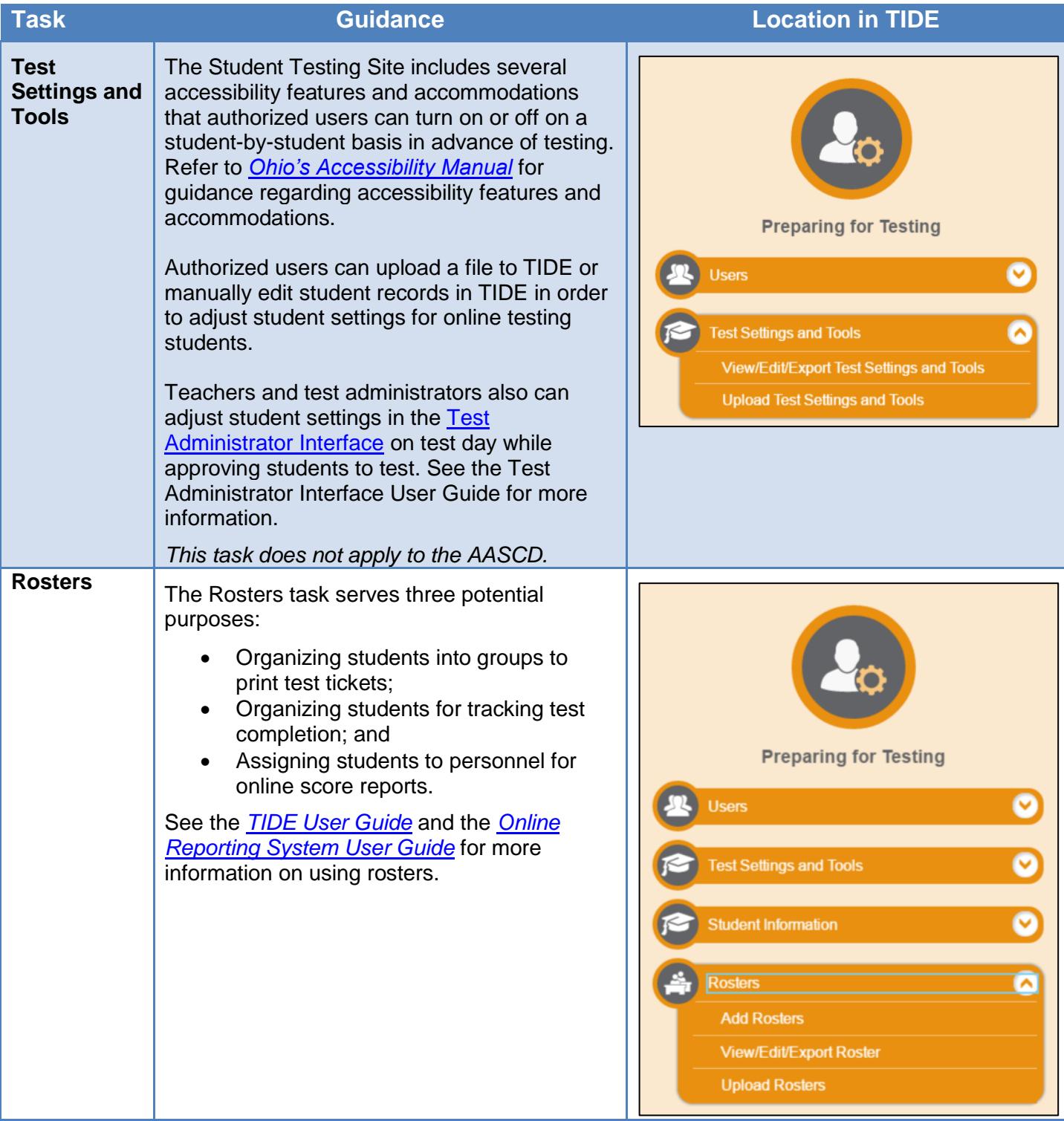

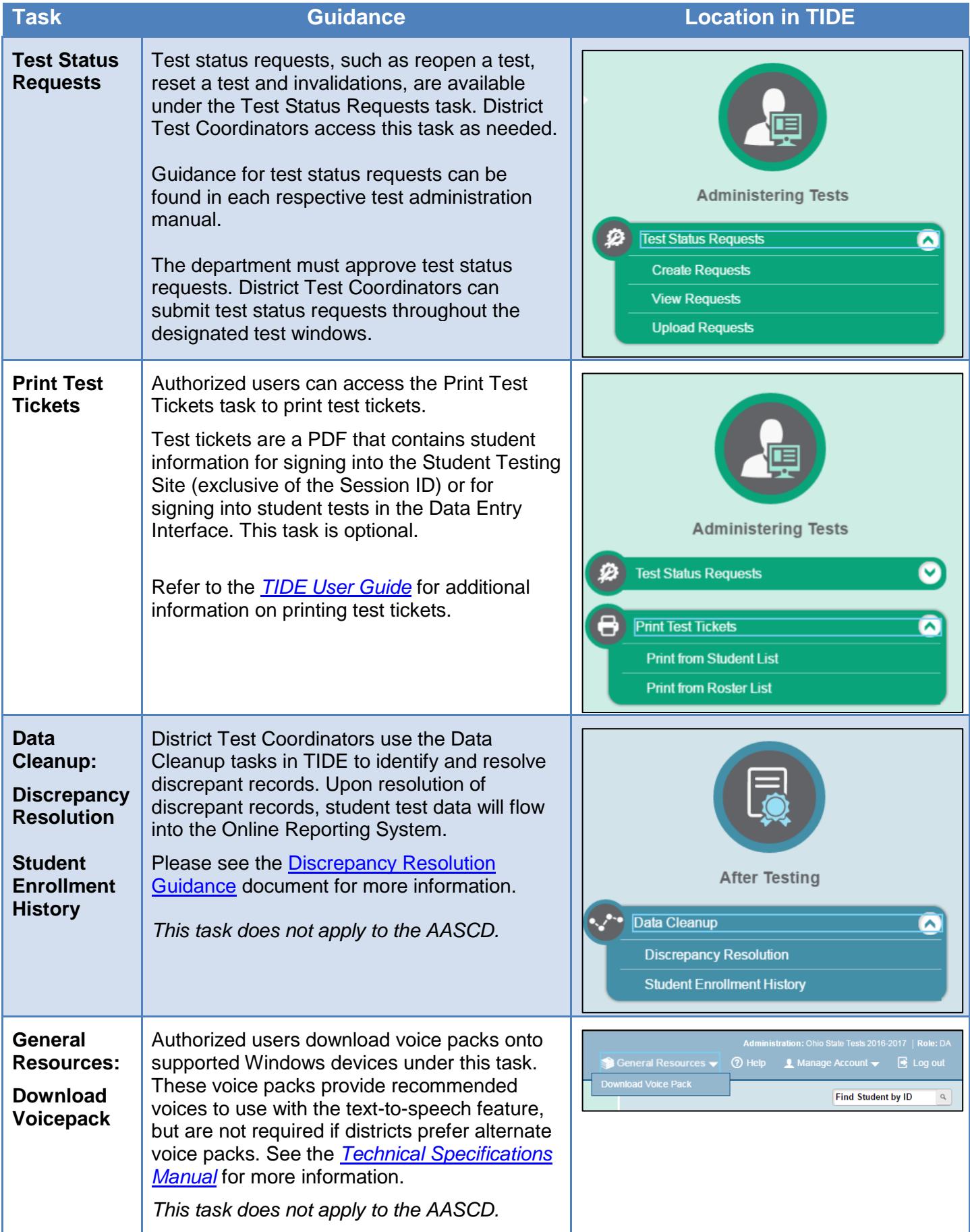

## **Tasks under the "Orders" Administrations**

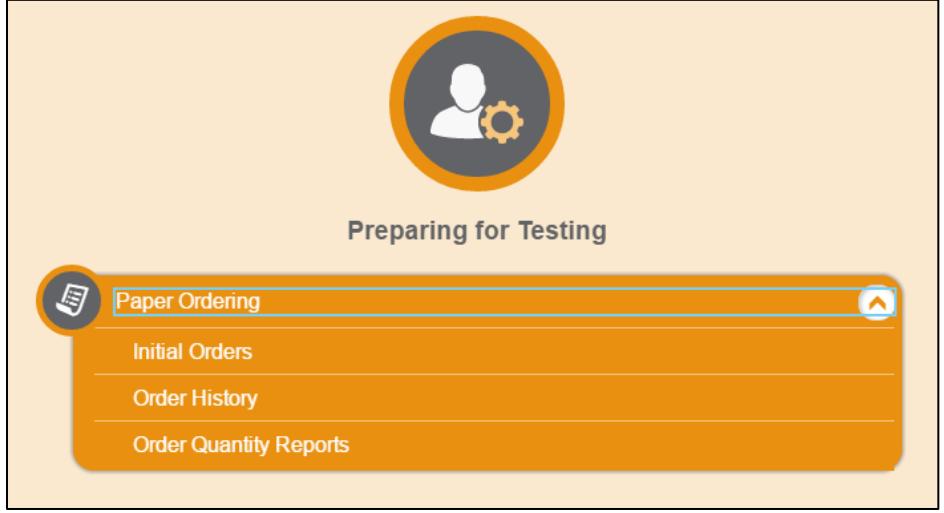

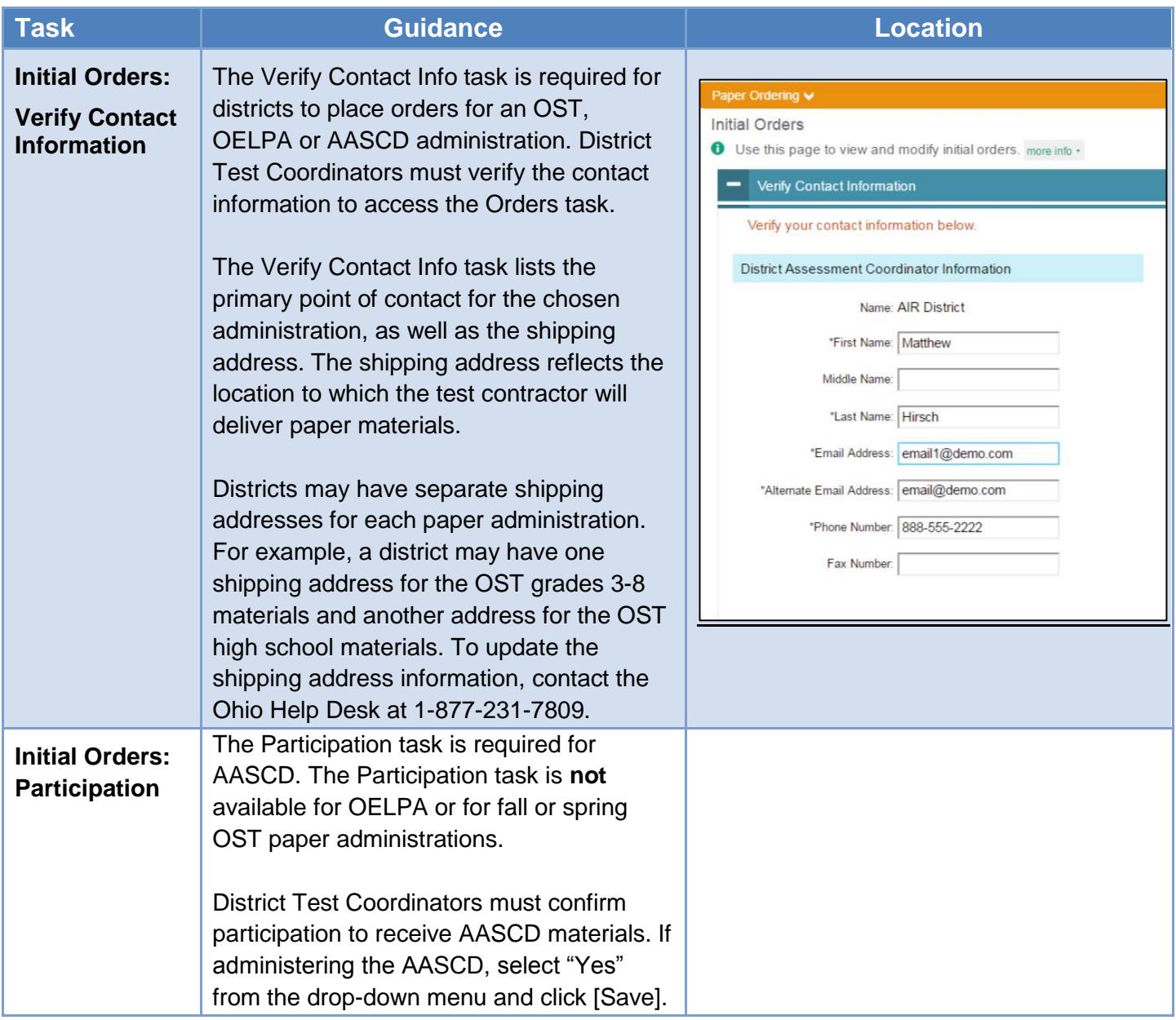

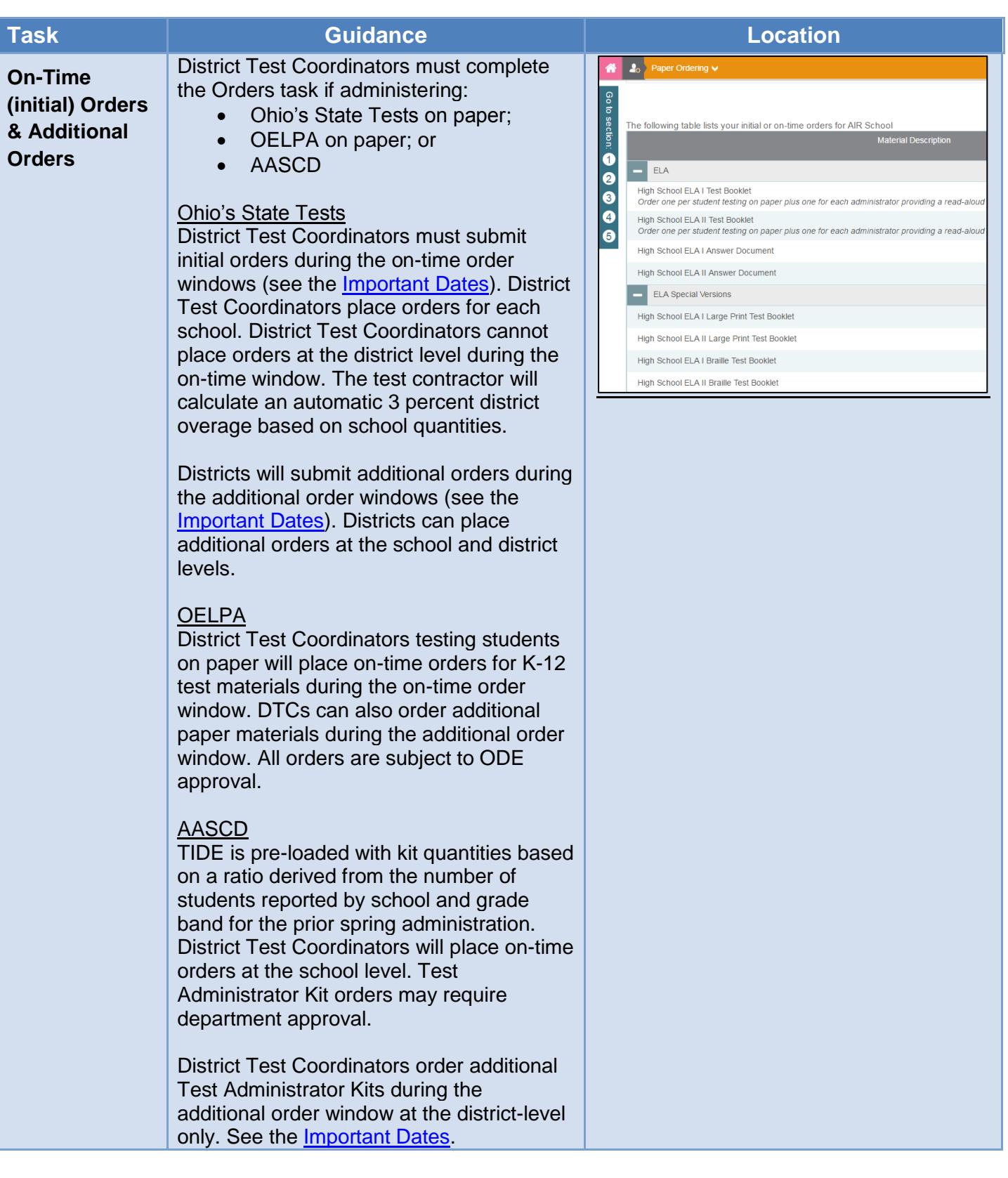

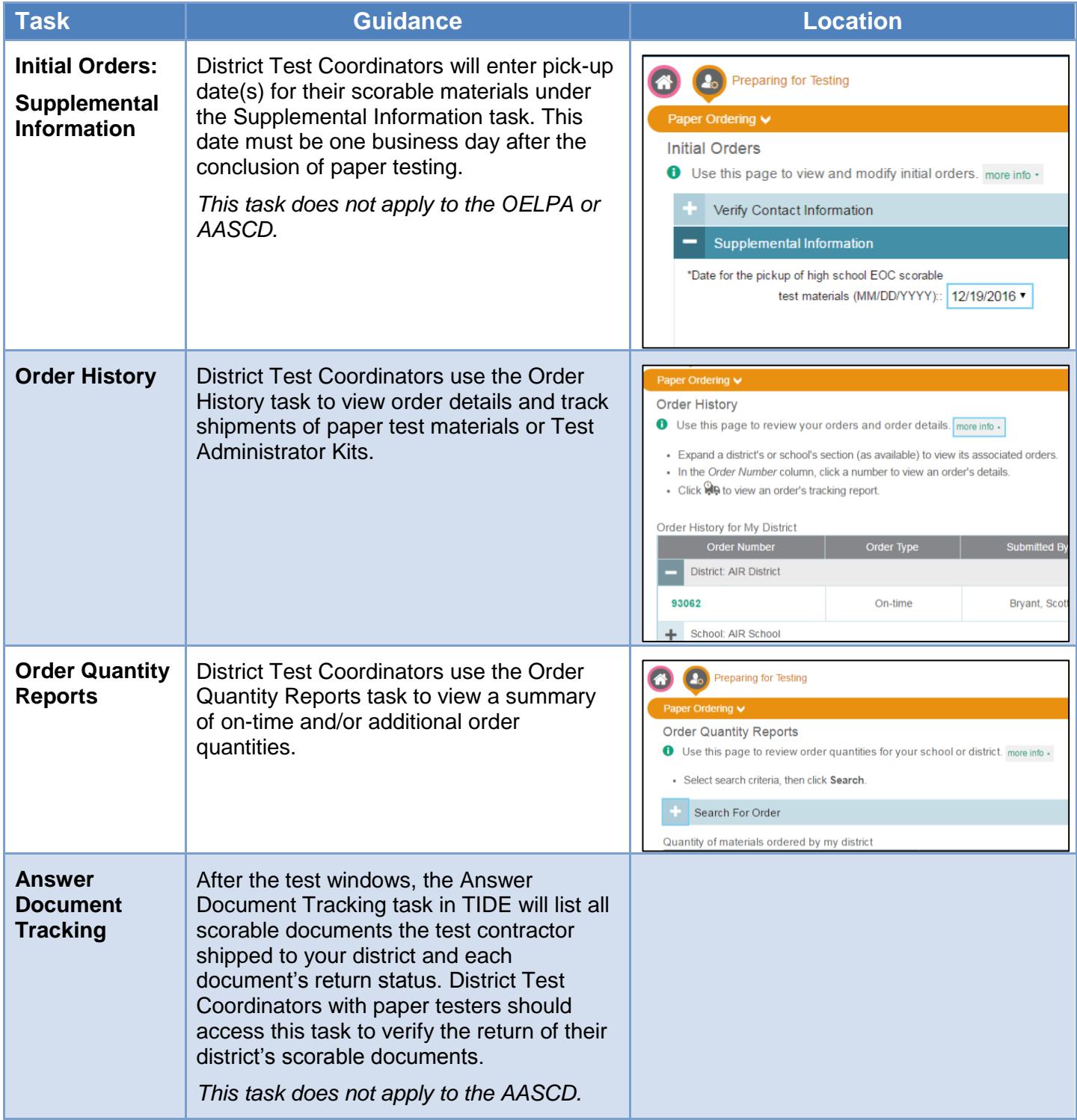